## Package 'Rbgs'

January 9, 2018

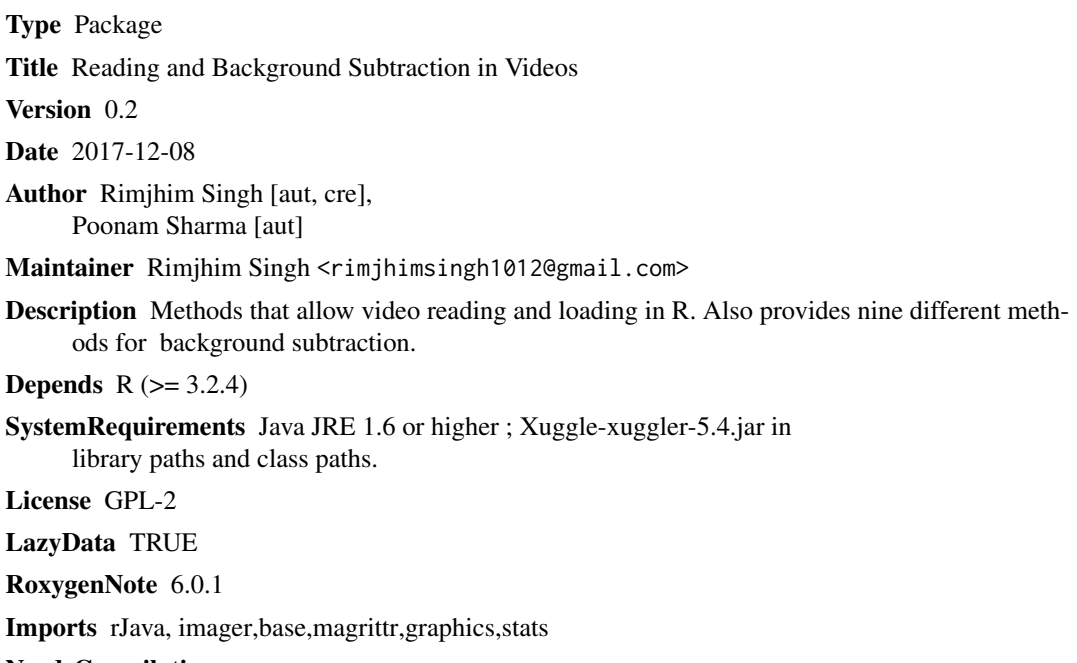

NeedsCompilation no

Repository CRAN

Date/Publication 2018-01-09 15:09:28 UTC

### R topics documented:

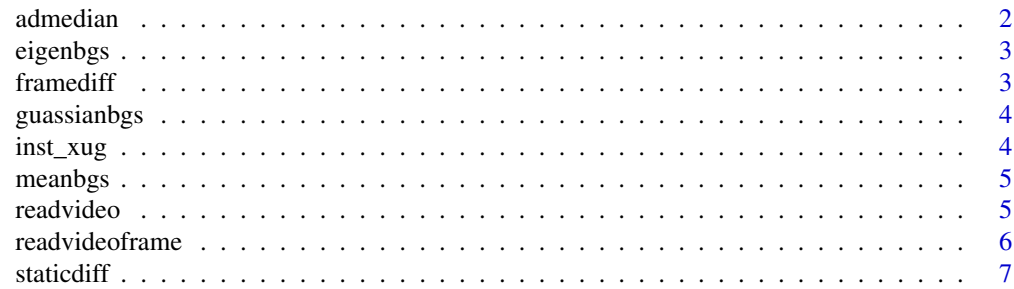

#### 2 admediant contract of the contract of the contract of the contract of the contract of the contract of the contract of the contract of the contract of the contract of the contract of the contract of the contract of the co

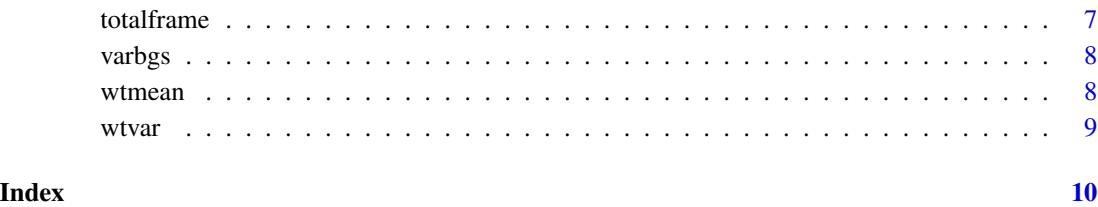

admedian *Adaptive meadian background subtraction algorithm*

#### Description

This function performs background subtraction on input grayscale frames using adaptive median background subtraction algorithm.The algorithm depends upon the number of previous frames taken into consideration.

#### Usage

admedian(b, nf, thresh)

#### Arguments

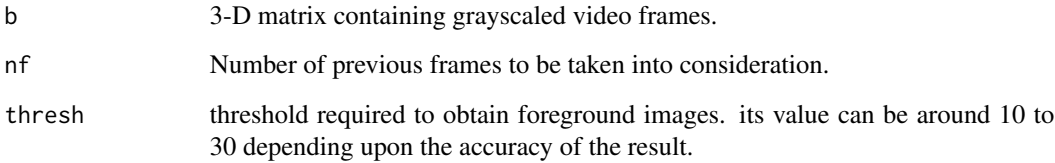

#### Value

A 3-D matrix of frames containing foreground obtained after background subtraction is applied(binary images).

#### Examples

```
videoURL <- system.file("extdata","daria_skip.avi",package = "Rbgs")
frames <- readvideoframe(videoURL,1,15)
bground<-admedian(frames,3,25)
```
<span id="page-1-0"></span>

<span id="page-2-0"></span>

#### Description

This function uses previous frames to construct a background model in eigen space. This eigen background model is then subtracted from current frame to obtain the foreground images.

#### Usage

eigenbgs(b, nf, thresh)

#### Arguments

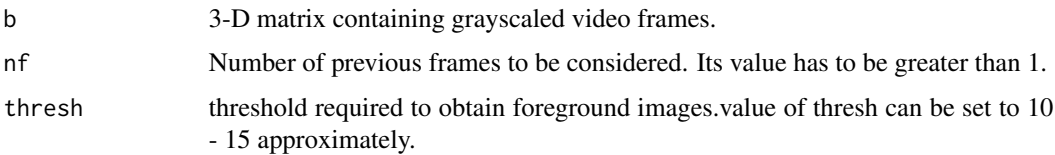

#### Value

A 3-D matrix of frames containing foreground obtained after background subtraction is applied(binary images).

framediff *Frame difference background subtraction algorithm.*

#### Description

This functions performs background subtraction on input grayscale frames using dynamic frame difference background subtraction algorithm.The algorithm subtracts the previous frame from the current frame. hence background model is continuously updated with the previous frame.

#### Usage

framediff(b, thresh)

#### Arguments

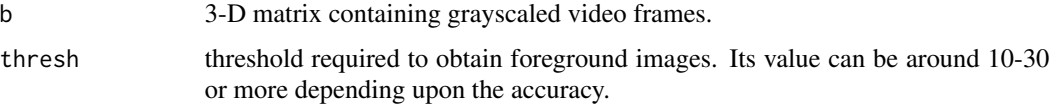

#### <span id="page-3-0"></span>Value

A 3-D matrix of frames containing foreground obtained after background subtraction is applied(binary images). @examples ##Save the URL of the video file into R session and then load videoframes videoURL <- system.file("extdata","jog.mp4",package = "Rbgs") frames <- readvideoframe(videoURL,90,110) foreground <- framediff(frames,20)

guassianbgs *Gaussian background subtraction algorithm*

#### Description

This functions creates a gaussian background model using the previous grayscale frames. gaussian parameters (i.e mean and variance) are updated after every new frame is encountered.

#### Usage

guassianbgs(b, thresh)

#### Arguments

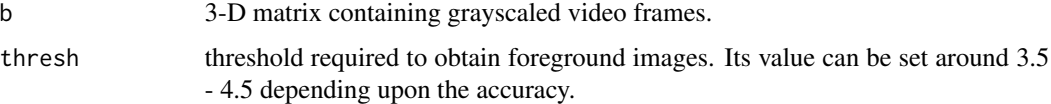

#### Value

A 3-D matrix of frames containing foreground obtained after background subtraction is applied(binary images).

inst\_xug *This function helps to add the Xuggle-5.4 to classpath.*

#### Description

This function asks the user whether to download and add xuggle-5.4 to classpath. Based upon the input provided by the user, specific action is taken

#### Usage

inst\_xug()

<span id="page-4-0"></span>

#### Description

This function calculates the mean of all previous frames and obtains the #'foreground by subtracting the mean from the current frame. All n-1 frames are #'taken into consideration at nth iteration.

#### Usage

meanbgs(b, thresh)

#### Arguments

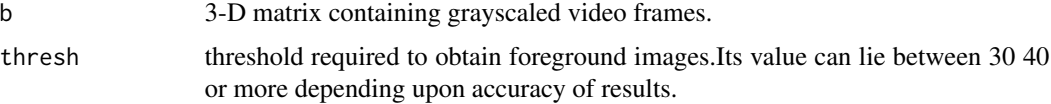

#### Value

A 3-D matrix of frames containing foreground obtained after background #'subtraction is applied(binary images).

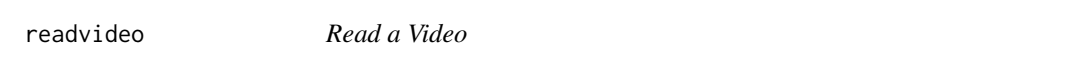

#### Description

This function takes as input URL of the video. It can return maximum hundred frames of the video in which each frame is resized to 100 X 100 pixel image. If the video contains less than hundred frames. then it will return all the frames otherwise it will automatically return first hundred frames. Frames returned are grayscale frames.

#### Usage

```
readvideo(videoURL)
```
#### Arguments

videoURL Path to the input video file

#### Value

A matrix of the grayscale frames.

#### <span id="page-5-0"></span>Examples

```
##Save the URL of the video file into R session and then load videoframes
videoURL <- system.file("extdata","daria_skip.avi",package = "Rbgs")
frames <- readvideo(videoURL)
```
#### readvideoframe *Read the specified frames of a video.*

#### Description

This function takes as input URL of the video. It reads only those frames of the video that have been specified by the user. It requires two more parameters 'start' and 'end', that defines the range of the videoframes to be retrieved.

#### Usage

readvideoframe(videoURL, start, end)

#### Arguments

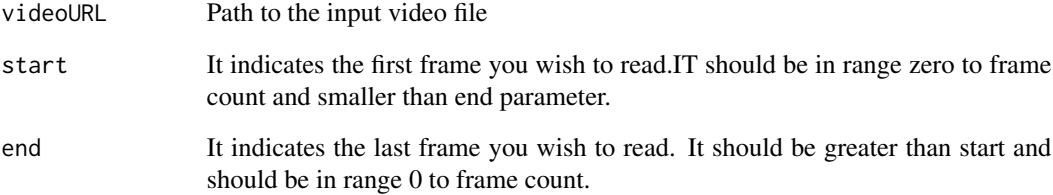

#### Value

A matrix of the grayscale frames.

#### Examples

```
##Save the URL of the video file into R session and then load the required videoframes
videoURL <- system.file("extdata","jog.mp4",package = "Rbgs")
frames <- readvideoframe(videoURL,213,233)
```
<span id="page-6-0"></span>

#### Description

This function implements a static background subtraction method in which background model is set to first frame. This static background model is then subtracted from all subsequent frames to obtain the forground images.

#### Usage

staticdiff(b, thresh)

#### Arguments

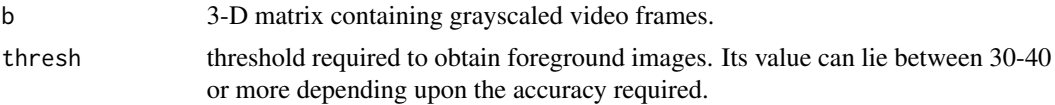

#### Value

A 3-D matrix of frames containing foreground obtained after background subtraction is applied(binary images).

#### Examples

```
videoURL <- system.file("extdata","daria_skip.avi",package = "Rbgs")
frames <- readvideoframe(videoURL,1,9)
bground<-staticdiff(frames,35)
```
totalframe *Total number of frames in a video.*

#### Description

This function takes as input URL of the video. This function returns total number of frames contained in the video file.

#### Usage

totalframe(videoURL)

#### Arguments

videoURL Path to the input video file

8 wtmean with the set of the set of the set of the set of the set of the set of the set of the set of the set of the set of the set of the set of the set of the set of the set of the set of the set of the set of the set of

#### Value

count total no of frames in a video.

#### Examples

```
##Save the URL of the video file into R session and then load videoframes
videoURL <- system.file("extdata","daria_skip.avi",package = "Rbgs")
no_of_frames <- totalframe(videoURL)
```
varbgs *Variance based background subtraction algorithm*

#### Description

This function calculates the variance of previous nf number of frames and obtains the foreground by subtracting the variance obtained from the current frame.

#### Usage

varbgs(b, nf, thresh)

#### Arguments

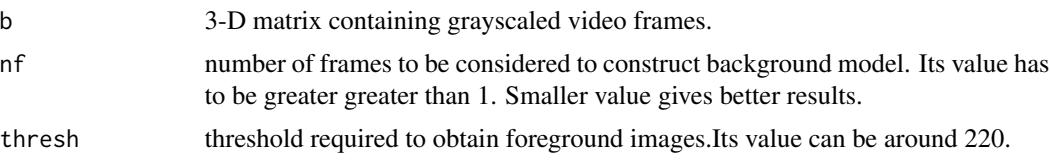

#### Value

A 3-D matrix of frames containing foreground obtained after background subtraction is applied(binary images).

wtmean *Weighted Mean background subtraction algorithm*

#### Description

This function calculates the weighted mean of previous three frames. The buffer maintained here can contain only three frames.

#### Usage

wtmean(b, nf, thresh)

<span id="page-7-0"></span>

#### <span id="page-8-0"></span>wtvar 9

#### Arguments

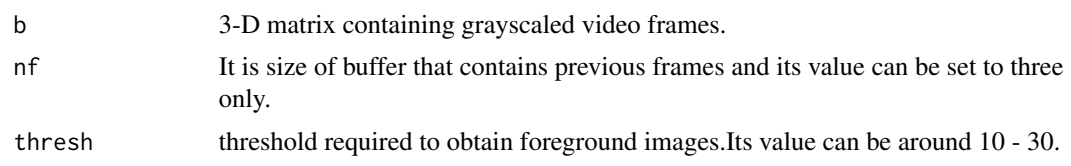

#### Value

A 3-D matrix of frames containing foreground obtained after background subtraction is applied(binary images).

wtvar *Weighted variance background subtraction algorithm*

### Description

This function calculates the weighted variance of previous three frames. The buffer maintained here can contain only three frames.

#### Usage

wtvar(b, nf, thresh)

#### Arguments

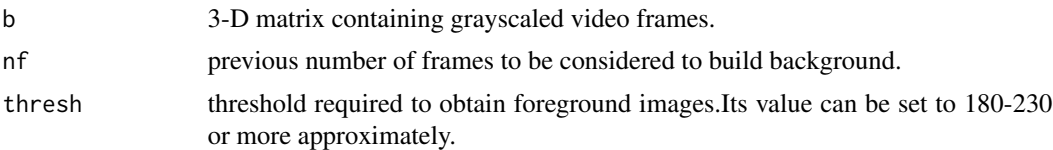

#### Value

A 3-D matrix of frames containing foreground obtained after background subtraction is applied(binary images).

# <span id="page-9-0"></span>Index

admedian, [2](#page-1-0) eigenbgs, [3](#page-2-0) framediff, [3](#page-2-0) guassianbgs, [4](#page-3-0) inst\_xug, [4](#page-3-0) meanbgs, [5](#page-4-0) readvideo, [5](#page-4-0) readvideoframe, [6](#page-5-0) staticdiff, [7](#page-6-0) totalframe, [7](#page-6-0) varbgs, [8](#page-7-0) wtmean, [8](#page-7-0) wtvar, [9](#page-8-0)